# **pylivy Documentation**

**Andrew Crozier**

**May 28, 2020**

# **CONTENTS**

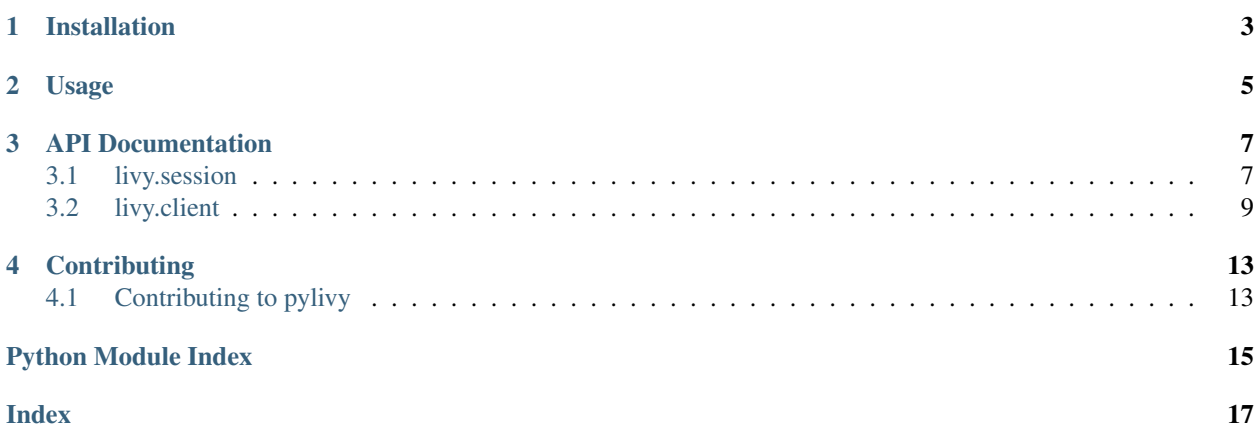

[Livy](https://livy.incubator.apache.org/) is an open source REST interface for interacting with [Spark.](http://spark.apache.org/) pylivy is a Python client for Livy, enabling easy remote code execution on a Spark cluster.

**ONE**

# **INSTALLATION**

<span id="page-6-0"></span>\$ pip install -U livy

Note that pylivy requires Python 3.6 or later.

### **TWO**

### **USAGE**

<span id="page-8-0"></span>The [LivySession](#page-10-2) class is the main interface provided by pylivy:

```
from livy import LivySession
LIVY_URL = 'http://spark.example.com:8998'
with LivySession(LIVY_URL) as session:
   # Run some code on the remote cluster
   session.run("filtered = df.filter(df.name == 'Bob')")
    # Retrieve the result
    local_df = session.read('filtered')
```
Authenticate requests sent to Livy by passing [any requests Auth object](http://docs.python-requests.org/en/master/user/authentication/) to the LivySession. For example, to perform HTTP basic auth do:

```
from requests.auth import HTTPBasicAuth
auth = HTTPBasicAuth('username', 'password')
with LivySession(LIVY_URL, auth) as session:
   session.run("filtered = df.filter(df.name == 'Bob')")local_df = session.read('filtered')
```
### **THREE**

### **API DOCUMENTATION**

### <span id="page-10-3"></span><span id="page-10-1"></span><span id="page-10-0"></span>**3.1 livy.session**

<span id="page-10-2"></span>**class** livy.session.**LivySession**(*url*, *auth=None*, *verify=True*, *kind=<SessionKind.PYSPARK: 'pyspark'>*, *proxy\_user=None*, *jars=None*, *py\_files=None*, *files=None*, *driver\_memory=None*, *driver\_cores=None*, *executor\_memory=None*, *executor\_cores=None*, *num\_executors=None*, *archives=None*, *queue=None*, *name=None*, *spark\_conf=None*, *echo=True*, *check=True*)

Manages a remote Livy session and high-level interactions with it.

The py\_files, files, jars and archives arguments are lists of URLs, e.g. ["s3://bucket/object", "hdfs://path/to/file", . . . ] and must be reachable by the Spark driver process. If the provided URL has no scheme, it's considered to be relative to the default file system configured in the Livy server.

URLs in the py files argument are copied to a temporary staging area and inserted into Python's sys.path ahead of the standard library paths. This allows you to import .py, .zip and .egg files in Python.

URLs for jars, py\_files, files and archives arguments are all copied to the same working directory on the Spark cluster.

The driver\_memory and executor\_memory arguments have the same format as JVM memory strings with a size unit suffix ("k", "m", "g" or "t") (e.g. 512m, 2g).

See <https://spark.apache.org/docs/latest/configuration.html> for more information on Spark configuration properties.

#### **Parameters**

- **url** (str) The URL of the Livy server.
- **auth** (Union[AuthBase, Tuple[str, str], None]) A requests-compatible auth object to use when making requests.
- **verify** (Union[bool, str]) Either a boolean, in which case it controls whether we verify the server's TLS certificate, or a string, in which case it must be a path to a CA bundle to use. Defaults to True.
- **kind** (SessionKind) The kind of session to create.
- **proxy\_user** (Optional[str]) User to impersonate when starting the session.
- **jars** (Optional[List[str]]) URLs of jars to be used in this session.
- **py\_files** (Optional[List[str]]) URLs of Python files to be used in this session.
- **files** (Optional[List[str]]) URLs of files to be used in this session.
- <span id="page-11-0"></span>• **driver memory** (Optional[str]) – Amount of memory to use for the driver process (e.g. '512m').
- **driver\_cores** (Optional[int]) Number of cores to use for the driver process.
- **executor\_memory** (Optional[str]) Amount of memory to use per executor process (e.g. '512m').
- **executor\_cores** (Optional[int]) Number of cores to use for each executor.
- **num\_executors** (Optional[int]) Number of executors to launch for this session.
- **archives** (Optional[List[str]]) URLs of archives to be used in this session.
- **queue** (Optional[str]) The name of the YARN queue to which submitted.
- **name** (Optional[str]) The name of this session.
- **spark\_conf** (Optional[Dict[str, Any]]) Spark configuration properties.
- **echo** (bool) Whether to echo output printed in the remote session. Defaults to True.
- **check** (bool) Whether to raise an exception when a statement in the remote session fails. Defaults to True.

#### **start**()

Create the remote Spark session and wait for it to be ready.

Return type None

#### **property state**

The state of the managed Spark session.

Return type SessionState

#### **close**()

Kill the managed Spark session.

Return type None

#### **run**(*code*)

Run some code in the managed Spark session.

Parameters **code** (str) – The code to run.

Return type Output

#### **read**(*dataframe\_name*)

Evaluate and retrieve a Spark dataframe in the managed session.

**Parameters dataframe\_name** (str) – The name of the Spark dataframe to read.

Return type DataFrame

#### **read\_sql**(*code*)

Evaluate a Spark SQL satatement and retrieve the result.

Parameters code (str) – The Spark SQL statement to evaluate.

Return type DataFrame

### <span id="page-12-1"></span><span id="page-12-0"></span>**3.2 livy.client**

```
class livy.client.LivyClient(url, auth=None, verify=True)
```
A client for sending requests to a Livy server.

#### Parameters

- **url** (str) The URL of the Livy server.
- **auth** (Union[AuthBase, Tuple[str, str], None]) A requests-compatible auth object to use when making requests.
- **verify** (Union[bool, str]) Either a boolean, in which case it controls whether we verify the server's TLS certificate, or a string, in which case it must be a path to a CA bundle to use. Defaults to True.

#### **close**()

Close the underlying requests session.

Return type None

#### **server\_version**()

Get the version of Livy running on the server.

```
Return type Version
```
#### **legacy\_server**()

Determine if the server is running a legacy version.

Legacy versions support different session kinds than newer versions of Livy.

Return type bool

#### **list\_sessions**()

List all the active sessions in Livy.

```
Return type List[Session]
```
**create\_session**(*kind*, *proxy\_user=None*, *jars=None*, *py\_files=None*, *files=None*, *driver\_memory=None*, *driver\_cores=None*, *executor\_memory=None*, *executor\_cores=None*, *num\_executors=None*, *archives=None*, *queue=None*, *name=None*, *spark\_conf=None*)

Create a new session in Livy.

The py\_files, files, jars and archives arguments are lists of URLs, e.g. ["s3://bucket/object", "hdfs://path/to/file", . . . ] and must be reachable by the Spark driver process. If the provided URL has no scheme, it's considered to be relative to the default file system configured in the Livy server.

URLs in the py\_files argument are copied to a temporary staging area and inserted into Python's sys.path ahead of the standard library paths. This allows you to import .py, .zip and .egg files in Python.

URLs for jars, py\_files, files and archives arguments are all copied to the same working directory on the Spark cluster.

The driver\_memory and executor\_memory arguments have the same format as JVM memory strings with a size unit suffix ("k", "m", "g" or "t") (e.g.  $512m$ ,  $2g$ ).

See <https://spark.apache.org/docs/latest/configuration.html> for more information on Spark configuration properties.

#### Parameters

• **kind** (SessionKind) – The kind of session to create.

- <span id="page-13-0"></span>• **proxy** user (Optional[str]) – User to impersonate when starting the session.
- **jars** (Optional[List[str]]) URLs of jars to be used in this session.
- **py\_files** (Optional[List[str]]) URLs of Python files to be used in this session.
- **files** (Optional[List[str]]) URLs of files to be used in this session.
- **driver memory** (Optional [str]) Amount of memory to use for the driver process (e.g. '512m').
- **driver\_cores** (Optional[int]) Number of cores to use for the driver process.
- **executor\_memory** (Optional[str]) Amount of memory to use per executor process (e.g. '512m').
- **executor\_cores** (Optional[int]) Number of cores to use for each executor.
- **num\_executors** (Optional[int]) Number of executors to launch for this session.
- **archives** (Optional[List[str]]) URLs of archives to be used in this session.
- **queue** (Optional[str]) The name of the YARN queue to which submitted.
- **name** (Optional[str]) The name of this session.
- **spark\_conf** (Optional[Dict[str, Any]]) Spark configuration properties.

#### Return type Session

#### **get\_session**(*session\_id*)

Get information about a session.

Parameters **session\_id** (int) – The ID of the session.

Return type Optional[Session]

#### **delete\_session**(*session\_id*)

Kill a session.

```
Parameters session_id (int) – The ID of the session.
```
Return type None

#### **list\_statements**(*session\_id*)

Get all the statements in a session.

Parameters **session** id (int) – The ID of the session.

Return type List[Statement]

#### **create\_statement**(*session\_id*, *code*, *kind=None*)

Run a statement in a session.

#### Parameters

- **session\_id** (int) The ID of the session.
- **code** (str) The code to execute.
- **kind** (Optional[StatementKind]) The kind of code to execute.

Return type Statement

#### **get\_statement**(*session\_id*, *statement\_id*)

Get information about a statement in a session.

#### **Parameters**

- **session\_id** (int) The ID of the session.
- **statement\_id** (int) The ID of the statement.

Return type Statement

**FOUR**

### **CONTRIBUTING**

# <span id="page-16-1"></span><span id="page-16-0"></span>**4.1 Contributing to pylivy**

Thanks for considering contributing to pylivy!

### <span id="page-16-2"></span>**4.1.1 Asking questions and reporting issues**

If you have any questions on using pylivy or would like to make a suggestion on improving pylivy, please open an issue on GitHub:

<https://github.com/acroz/pylivy/issues>

### **4.1.2 Submitting code changes**

Before [opening a PR,](https://github.com/acroz/pylivy/pulls) have a look at the information below on code formatting and tests. Tests will be run automatically [on Travis](https://travis-ci.org/acroz/pylivy) and must pass before a PR can be merged.

#### **Code formatting**

Code must be formatted with [Black](https://black.readthedocs.io/) (with a line length of 79, as configured in pyproject.toml), plus pass [Flake8](http://flake8.pycqa.org/) linting and [mypy](http://mypy-lang.org/) static type checks.

It's recommend that you configure your editor to [autoformat your code with Black](https://black.readthedocs.io/en/stable/editor_integration.html) and to highlight any Flake8 or mypy errors. This will help you catch them early and avoid disappointment when the tests are run later!

#### **Running tests**

pylivy includes two types of code tests; unit tests and integration tests. The unit tests test individual classes of the code base, while the integration tests verify the behaviour of the library against an actual running Livy server.

To run the unit tests, which run quickly and do not require a Livy server to be running, first install  $\cos$  (a Python testing tool) if you do not already have it:

pip install tox

then run:

tox -e py37

tox will build the project into a package, prepare a Python virtual environment with additional test dependencies, and execute the tests. You can also run tests against Python 3.6 by replacing py37 with py36 in the above command.

To run integration tests, you need to first start a Livy server to test against. For this purpose, I've prepared a Docker image that runs a basic Livy setup. To run it:

```
docker run --publish 8998:8998 acroz/livy
```
Then, in a separate shell, run the integration tests:

```
tox -e py37-integration
```
Again, you can replace py37 with py36 to change the Python version used.

#### **Adding tests**

Any new contributions to the library should include appropriate tests, possibly including unit tests, integration tests, or both. Please get in touch by *[opening an issue](#page-16-2)* if you'd like to discuss what makes sense.

Both unit tests and integration tests are written with the [pytest](https://docs.pytest.org/) testing framework. If you're not familiar with it, I suggest having a look at their extensive documentation and examples first.

# **PYTHON MODULE INDEX**

<span id="page-18-0"></span>l livy.client, [9](#page-12-0) livy.session, [7](#page-10-1)

### **INDEX**

# <span id="page-20-0"></span>C

```
close() (livy.client.LivyClient method), 9
close() (livy.session.LivySession method), 8
create_session() (livy.client.LivyClient method), 9
create_statement() (livy.client.LivyClient
        method), 10
```
# D

delete\_session() (*livy.client.LivyClient method*), [10](#page-13-0)

# G

get\_session() (*livy.client.LivyClient method*), [10](#page-13-0) get\_statement() (*livy.client.LivyClient method*), [10](#page-13-0)

# L

```
legacy_server() (livy.client.LivyClient method), 9
list_sessions() (livy.client.LivyClient method), 9
list_statements() (livy.client.LivyClient method),
        10
livy.client
    module, 9
livy.session
    module, 7
LivyClient (class in livy.client), 9
LivySession (class in livy.session), 7
```
# M

```
module
   livy.client, 9
   livy.session, 7
```
# R

read() (*livy.session.LivySession method*), [8](#page-11-0) read\_sql() (*livy.session.LivySession method*), [8](#page-11-0) run() (*livy.session.LivySession method*), [8](#page-11-0)

# S

```
server_version() (livy.client.LivyClient method), 9
start() (livy.session.LivySession method), 8
state() (livy.session.LivySession property), 8
```